# Statistical tools for impact studies at EIC

#### Rabah Abdul Khalek, 28/04/2020 **EIC YR**

#### **Collaborating with:**

Valerio Bertone Timothy Hobbs Daniel Pitonyak Alexei Produkin Nobuo Sato

## Motivation

- **• Comparing the impact of different EIC detector configurations on PDFs from vertex-level generated events**
- **• Giving experimentalists a (hopefully reliable) tool to efficiently gauge the impact of different detector configurations.**
- **• Providing an alternative for fitting PDFs with many configuration settings**

**1. Consider a feature to study** e.g Impact on strangeness of unpolarised PDFs

**2. Define two extreme cases** Construct two PDF sets with two Extreme cases of strange (max and min) According to phenomenology

**3. Compute SF from the extreme PDFs** in LHAPDF grids format

#### **4. Generate 2 MC samples**

reduced cross sections from max and min cases

#### **5. Perform statistical test on the samples**

to gauge the sigma-level significance of discrimination in bin of (x,Q2)

**1. Consider a feature to study** e.g Impact on strangeness of unpolarised PDFs

NNLO, Q=1.38 GeV

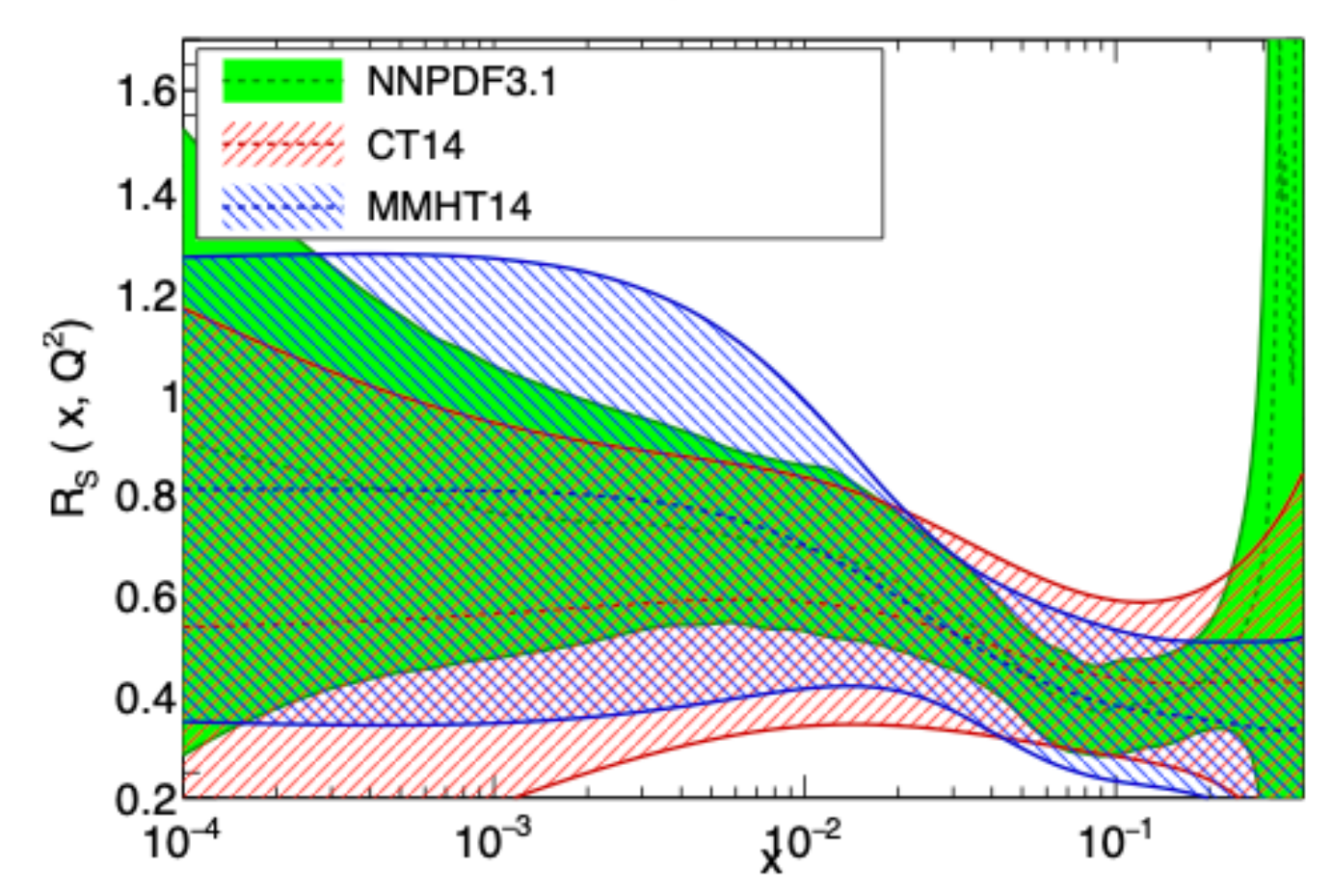

 $R_s = \frac{s+\bar{s}}{\bar{u}+\bar{d}} \simeq \left[0.5,1\right],$ 

**2. Define two extreme cases** Construct two PDF sets with two Extreme cases of strange (max and min) According to phenomenology

NNPDF31\_nnlo\_pch\_as\_0118 at  $Q = 1$  GeV

1*.*25 1*.*0  $\bar{u}$ ¯ *d R<sup>s</sup>* 1*.*00 0*.*8 ref 2*.*5 ref ref-0*.*75 0*.*6 ref $x(x)$ ref+ <u>x</u><br>\* ref+ 0*.*50 0*.*4 2*.*0 0*.*2 0*.*25 0*.*0 0*.*00  $10^{-4}$   $10^{-2}$   $10^{0}$  $R_s^{\rm (3)}$ <sup>1.5</sup>  $10^{-4}$   $10^{-2}$   $10^{0}$ x x 1*.*25 1*.*25  $\overline{s}$ *s* 1*.*00 1*.*00 1*.*0 0*.*75 0*.*75 xf(x)  $\frac{\mathfrak{S}}{\mathfrak{R}}$  0.50 0*.*50 0*.*5 0*.*25 0*.*25 0*.*00 0*.*00  $10^{-5}$   $10^{-4}$   $10^{-3}$   $10^{-2}$   $10^{-1}$   $10^{0}$  $10^{-4}$   $10^{-2}$   $10^{0}$  $10^{-4}$   $10^{-2}$   $10^{0}$ x x x Such that  $s(x) \to s(x) + \kappa(x), \quad \bar{s}(x) \to \bar{s}(x) + \kappa(x),$  $0.5 \le R_s \le 1$ and:  $\bar{u}(x) \to \bar{u}(x) - \kappa(x), \quad \bar{d}(x) \to \bar{d}(x) - \kappa(x).$ 

<code>NNPDF31\_nnlo\_pch\_as\_0118</code>  $R_s = \frac{s+\bar{s}}{u+\bar{u}}$  at Q = 1 GeV

**3. Compute SF from the extreme PDFs** in LHAPDF grids format

**4. Generate 2 MC samples**  reduced cross sections from max and min cases

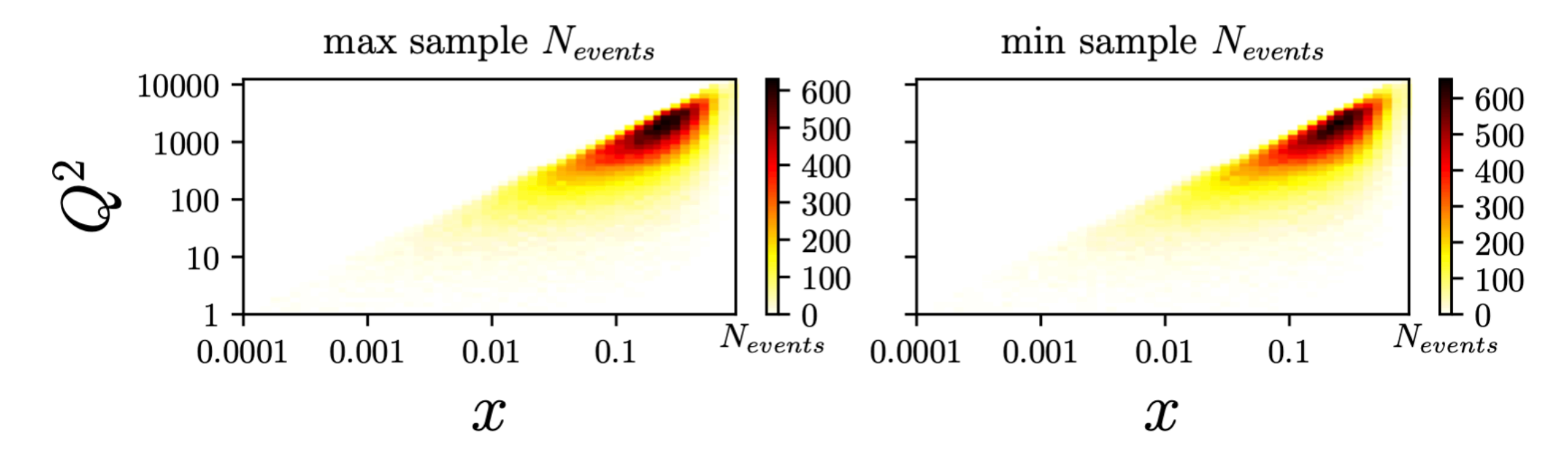

$$
N_x = 50, N_{Q^2} = 50
$$
  
\n
$$
N_{events} = 100k
$$
  
\n
$$
\sqrt{s} = 140.70 \text{ GeV}
$$
  
\n
$$
W^2 > 10, Q^2 > 1
$$

**5. Perform statistical test on the samples**

to gauge the sigma-level significance of discrimination in bin of (x,Q2)

For example: **Kolmogorov-Smirnov** Test

$$
D_{n,m}=\sup_x|F_{1,n}(x)-F_{2,m}(x)|
$$

**For large samples, the null hypothesis is rejected at level α if:**

$$
D_{n,m} > c(\alpha) \sqrt{\frac{n+m}{n\cdot m}}.
$$

**Where α (p-value) is the probability of detecting a difference under the assumptions of the null hypothesis (that the two samples are drawn from the same distribution).**

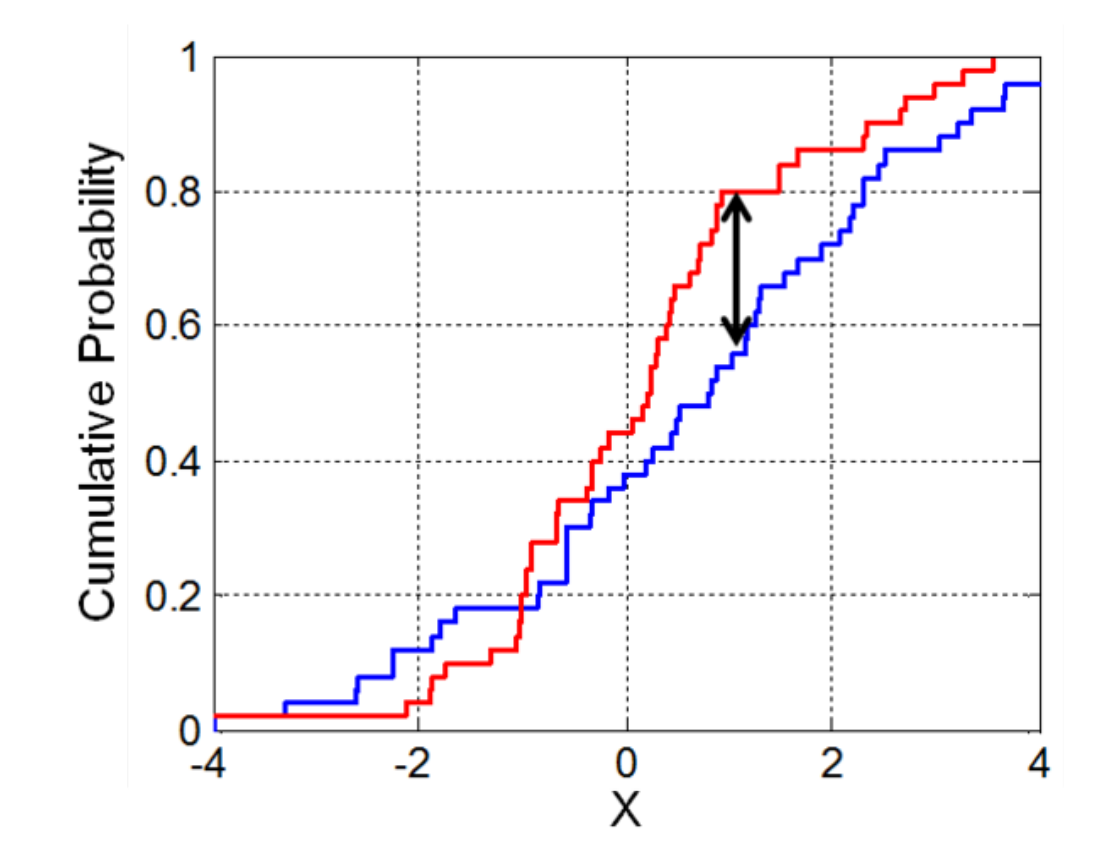

#### **5. Perform statistical test on the samples**

to gauge the sigma-level significance of discrimination in bin of (x,Q2)

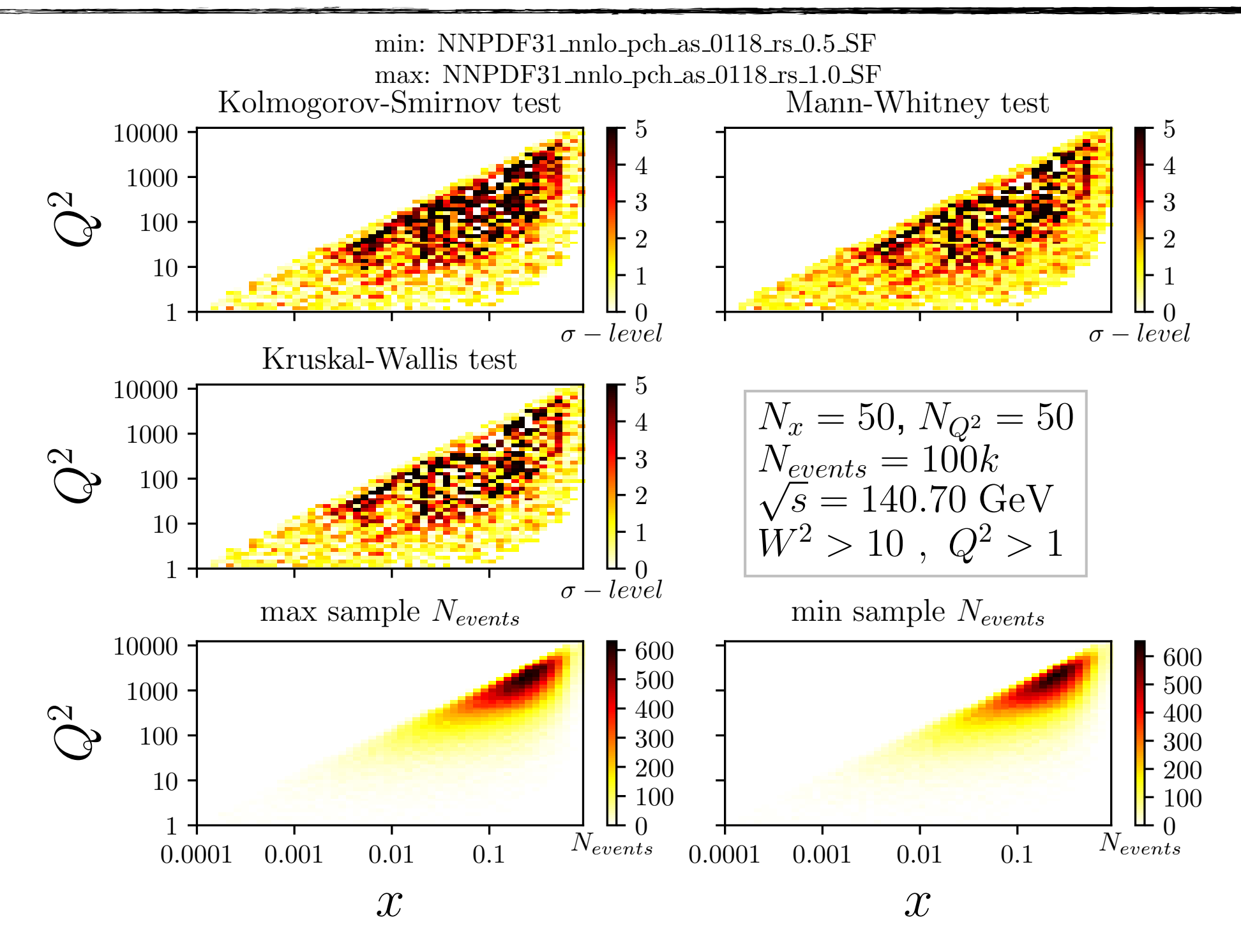

# Summary

**• We still need to perform a background events substraction, and add detector effects to our cross sections:**

 $\sigma(x, Q^2|H) = [\sigma_s(x, Q^2|H) - \sigma_B(x, Q^2|H)] \pi(x, Q^2|H, \mathcal{L}, RC, detector)$ 

**1. It is at this level that our exercise would start to be useful, comparing the change of discrimination before and after adding detector effects.**

**2. At this point, we'll be also able to compare also between different configuration settings.** 

**• Currently working on implementing the t-test as performed in <https://arxiv.org/pdf/1501.03156.pdf>**